#### **ABC2013 Autumn**

**2013/10/20** 

### 「ハードウェア」と「ソフトウェア」のワークショップ

「光の流れ」 テキスト

### ロボット部 清水 素釘武

**(**日本アンドロイドの会 秋葉原支部**)**

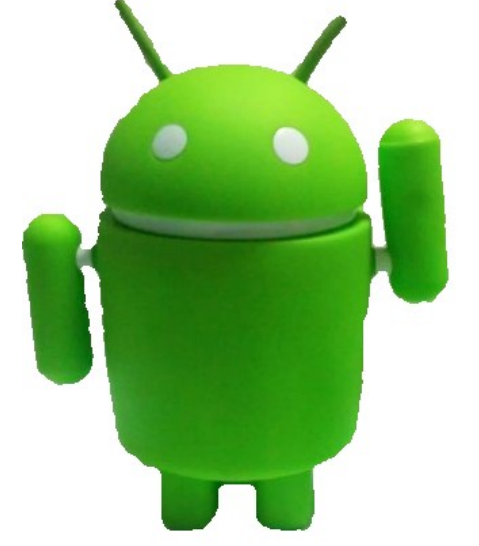

1

メーリングリスト: <http://groups.google.com/group/robot-android-group-japan-akb>

Webサイト: <https://sites.google.com/site/akbrobot/>

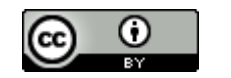

(C) 2013 AKBROBOT

「光の流れ」ワークショップ

概要

目的: 「ハードウェア」と「ソフトウェア」に触れる

概要: 光の流れをつくる (電圧は5**V**)

対象: 小学生以上

コース時間: 1時間

コース方式: 個別指導

時間

(1)コース説明 10分 (2)ハードウェア工作 10分 (3)デモ1(1つ点滅) 5分 (4)デモ2(光の流れ) 10分 (5)問題(流れを逆にするなど) 15分 (6)まとめ、質問 5分

全体のつながり

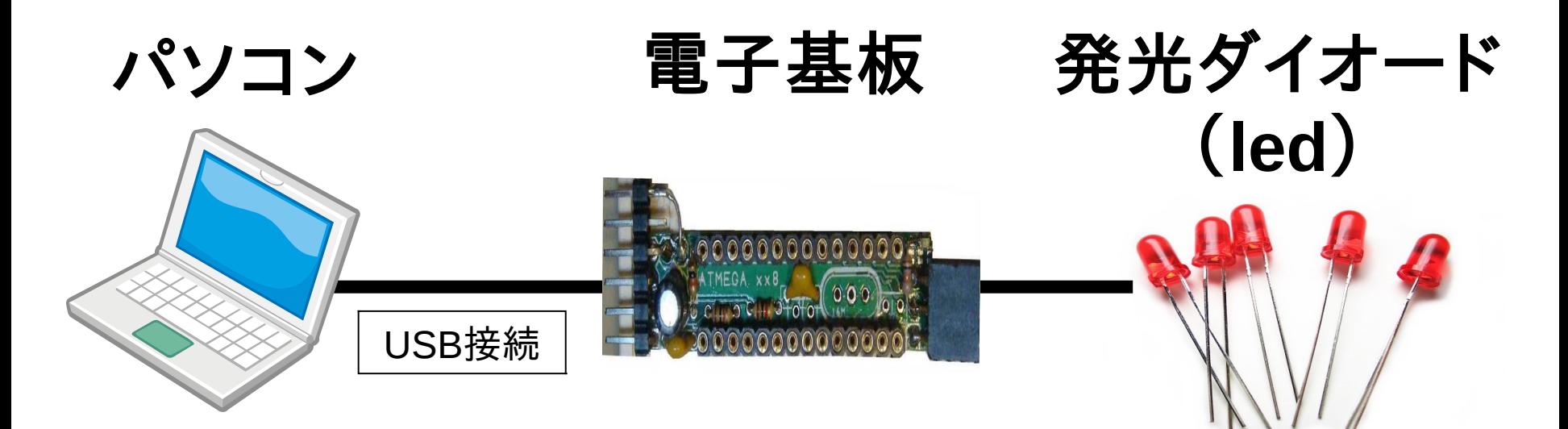

・ソフトウェアを作成する

・ソフトウェアを電子基

・ソフトウェアを保存する

・ソフトウェアを実行する

・光る ・光の流れをつくる

・電気を供給する

板に送る

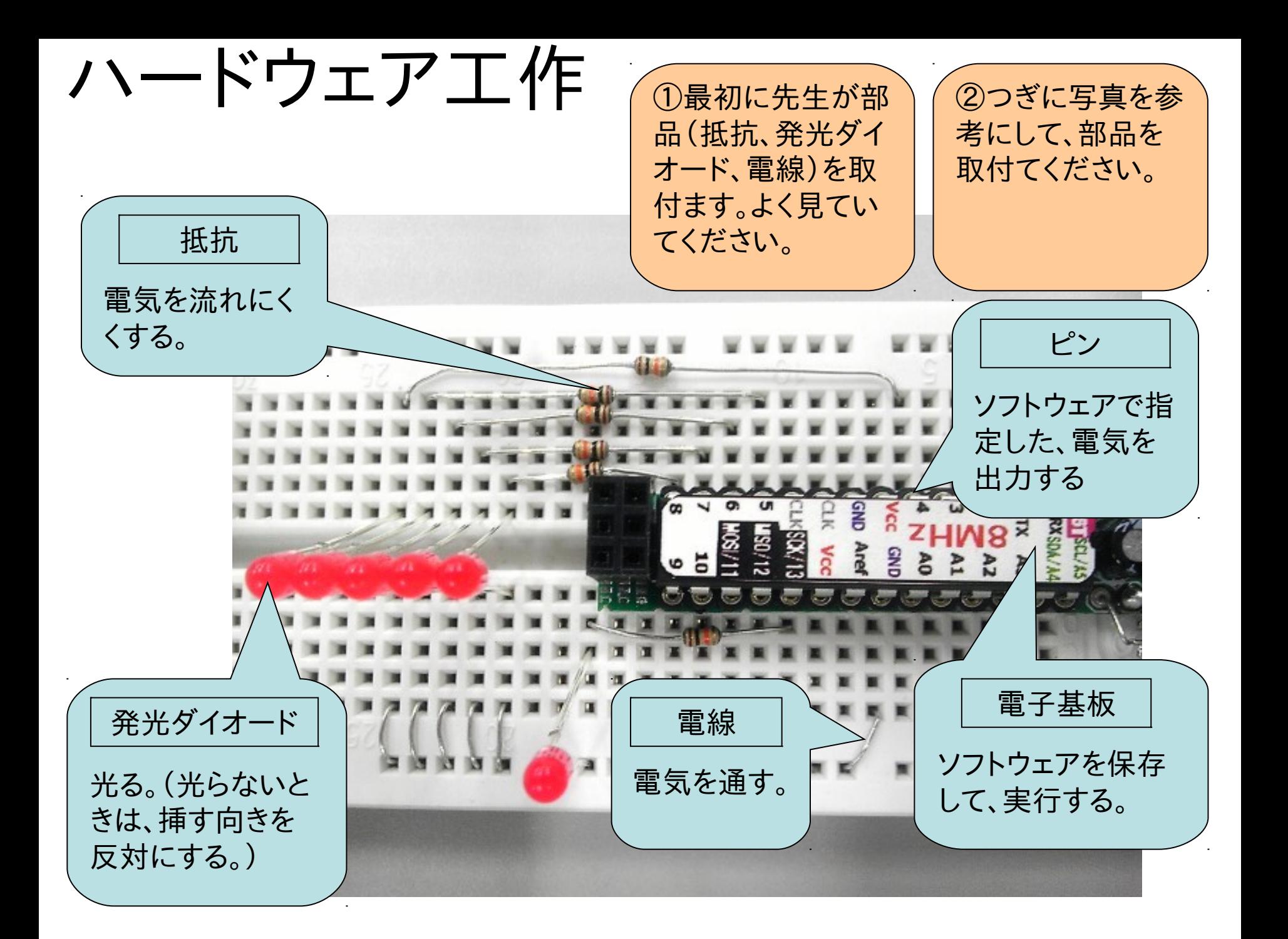

# 「デモ1」 1つ点滅

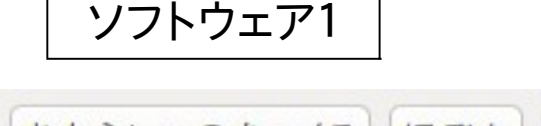

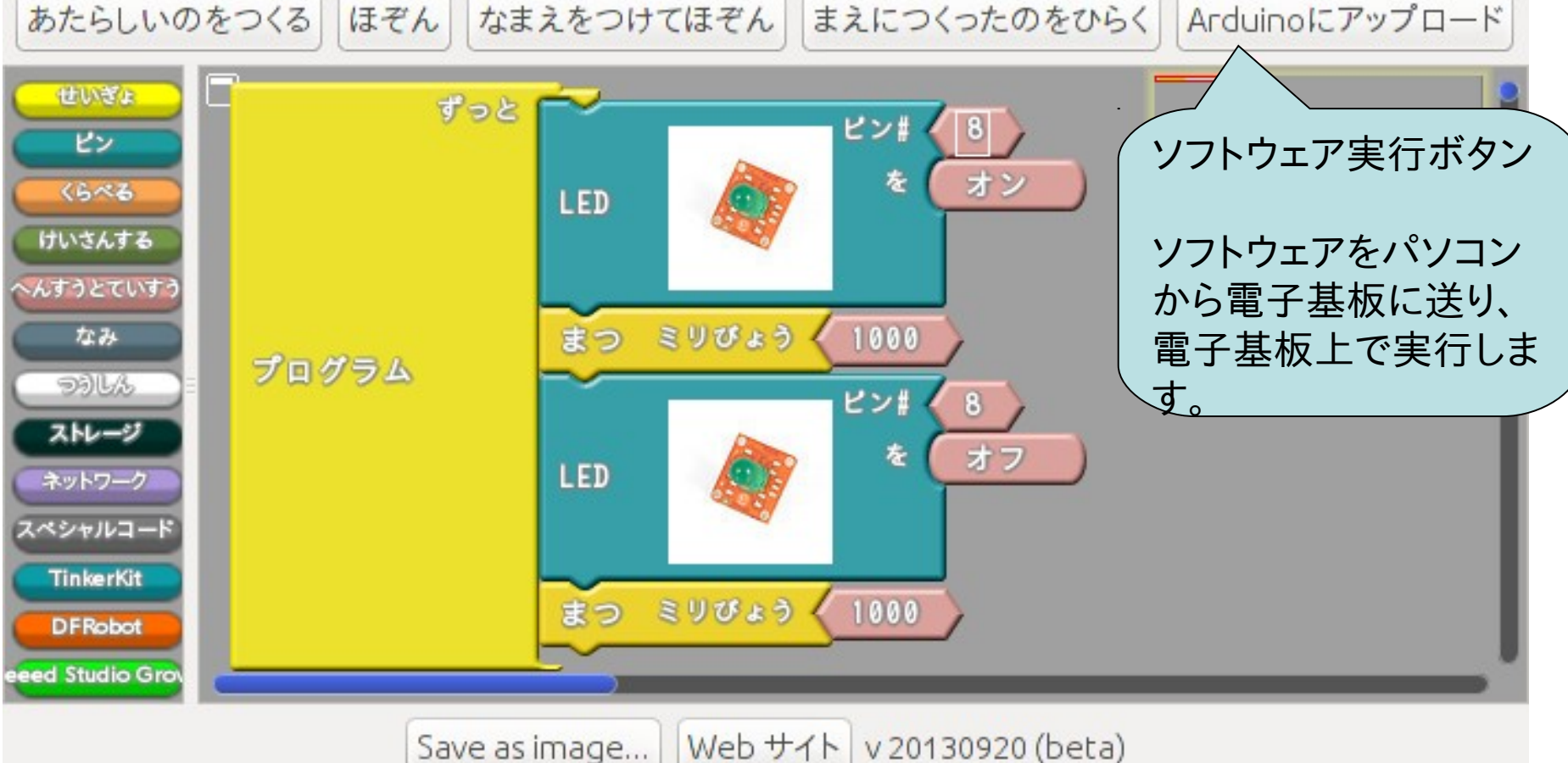

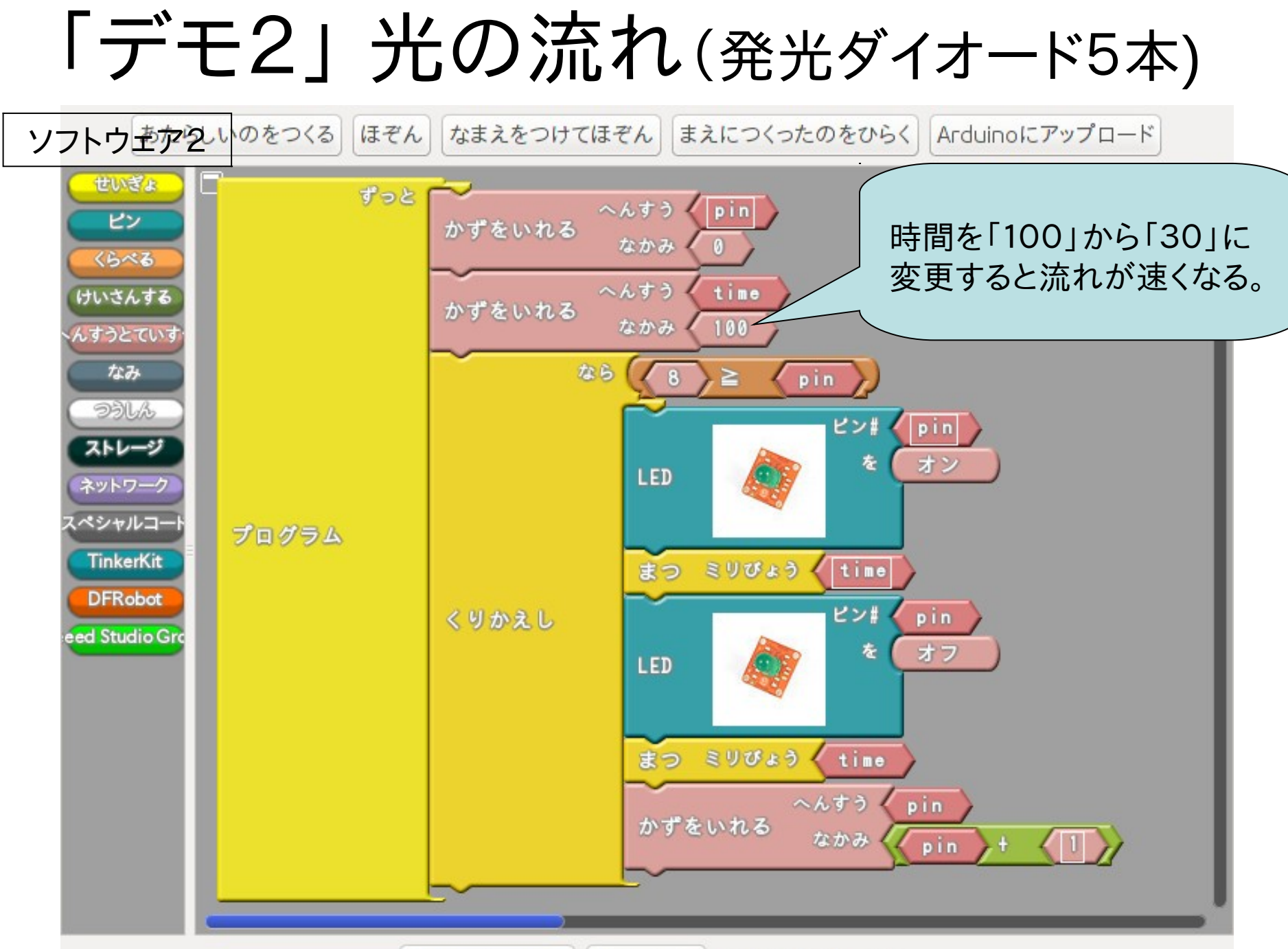

 $(b + 4k)$   $(20420020/kat)$  $S<sub>2</sub>$ 

問題に挑戦しよう。

(1)光の流れを逆方向にする (2)光の流れを折り返す (3)発光ダイオードを1つ増やす (4)その他

## 問題をとくアイデアは?

もっと遊びたい

#### 1.本

Arduinoをはじめよう 第2版 (Make:PROJECTS) ¥ 2,100 入手先:アマゾンhttp://www.amazon.co.jp/ 秋葉原 若松通商など< http://www.wakamatsu-net.com/biz/ >)

### 2.ハードウェア (つぎのいづれか)

(1)本テキストで使用した電子基板、部品 「AKBONE」 価格は問い合わせください 入手先:ロボット部 http://groups.google.com/group/robot-android-group-japan-akb

(2)Arduinoをはじめようキット ¥ 3,980 入手先:アマゾン、秋葉原 若松通商など

### 3.ソフトウェア開発ソフト (本テキストで使用したソフト)

**Arduino IDE** 無料 開発環境 **ArduBlock**  無料 ビジュアルプログラミング環境

 ダウンロードやインストール方法は、ロボット部の 「プロジェクトAKBONE」 などを参考にしてください。 <http://sourceforge.jp/projects/akbone>

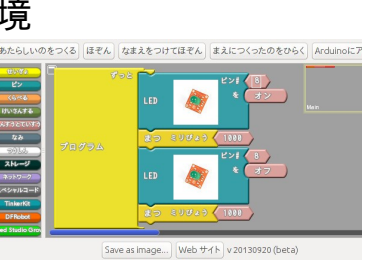

参加ありがとう!

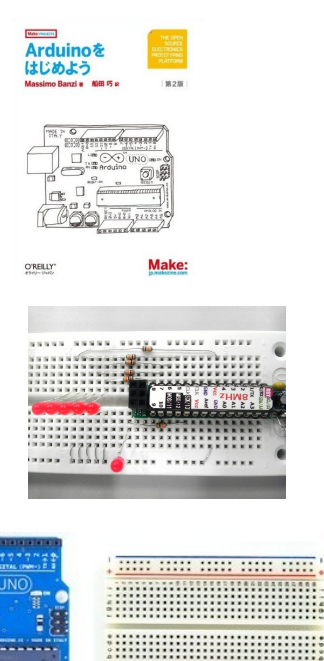

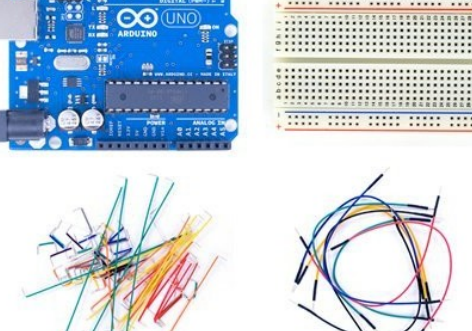

8